# **SpiNNakerGraphFrontEnd Documentation**

**Jan 29, 2020**

#### **Contents**

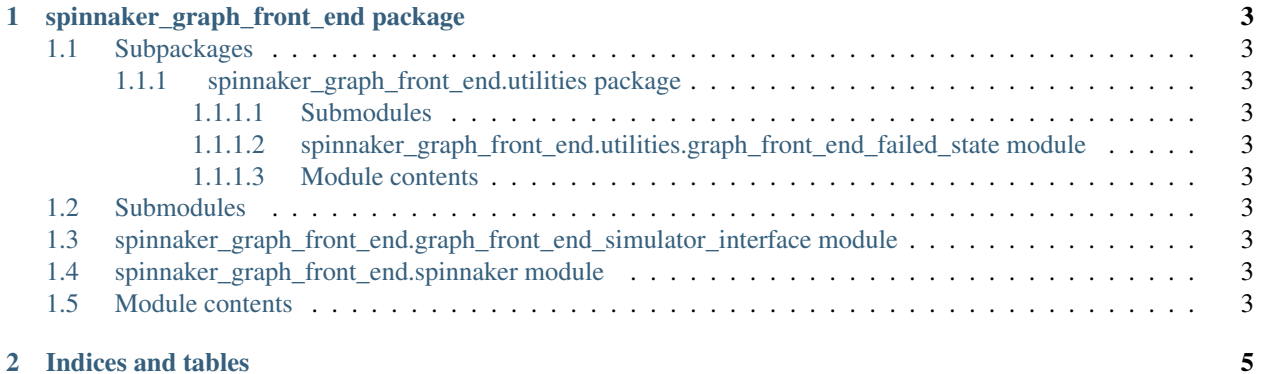

These pages document the python code for the [SpiNNakerGraphFrontEnd](https://github.com/SpiNNakerManchester/SpiNNakerGraphFrontEnd) module which is part of the [SpiNNaker](http://apt.cs.manchester.ac.uk/projects/SpiNNaker) Project.

This code depends on [SpiNNUtils,](http://spinnutils.readthedocs.io) [SpiNNMachine,](http://spinnmachine.readthedocs.io) [SpiNNStorageHandlers,](http://spinnstoragehandlers.readthedocs.io) [SpiNNMan,](http://spinnman.readthedocs.io) [PACMAN,](http://pacman.readthedocs.io) [DataSpecifica](http://dataspecification.readthedocs.io)[tion,](http://dataspecification.readthedocs.io) [SpiNNFrontEndCommon](http://spinnfrontendcommon.readthedocs.io) [\(Combined\\_documentation\)](http://spinnakermanchester.readthedocs.io).

Contents:

### CHAPTER 1

spinnaker\_graph\_front\_end package

#### <span id="page-6-1"></span><span id="page-6-0"></span>**1.1 Subpackages**

- <span id="page-6-2"></span>**1.1.1 spinnaker\_graph\_front\_end.utilities package**
- <span id="page-6-3"></span>**1.1.1.1 Submodules**
- <span id="page-6-4"></span>**1.1.1.2 spinnaker\_graph\_front\_end.utilities.graph\_front\_end\_failed\_state module**
- <span id="page-6-5"></span>**1.1.1.3 Module contents**

#### <span id="page-6-6"></span>**1.2 Submodules**

- <span id="page-6-7"></span>**1.3 spinnaker\_graph\_front\_end.graph\_front\_end\_simulator\_interface module**
- <span id="page-6-8"></span>**1.4 spinnaker\_graph\_front\_end.spinnaker module**
- <span id="page-6-9"></span>**1.5 Module contents**

## CHAPTER 2

Indices and tables

- <span id="page-8-0"></span>• genindex
- modindex
- search